# 238P: Operating Systems Lecture 3: Calling conventions

Anton Burtsev April, 2019

#### What does CPU do internally? (Remember Lecture 01 - Introduction?)

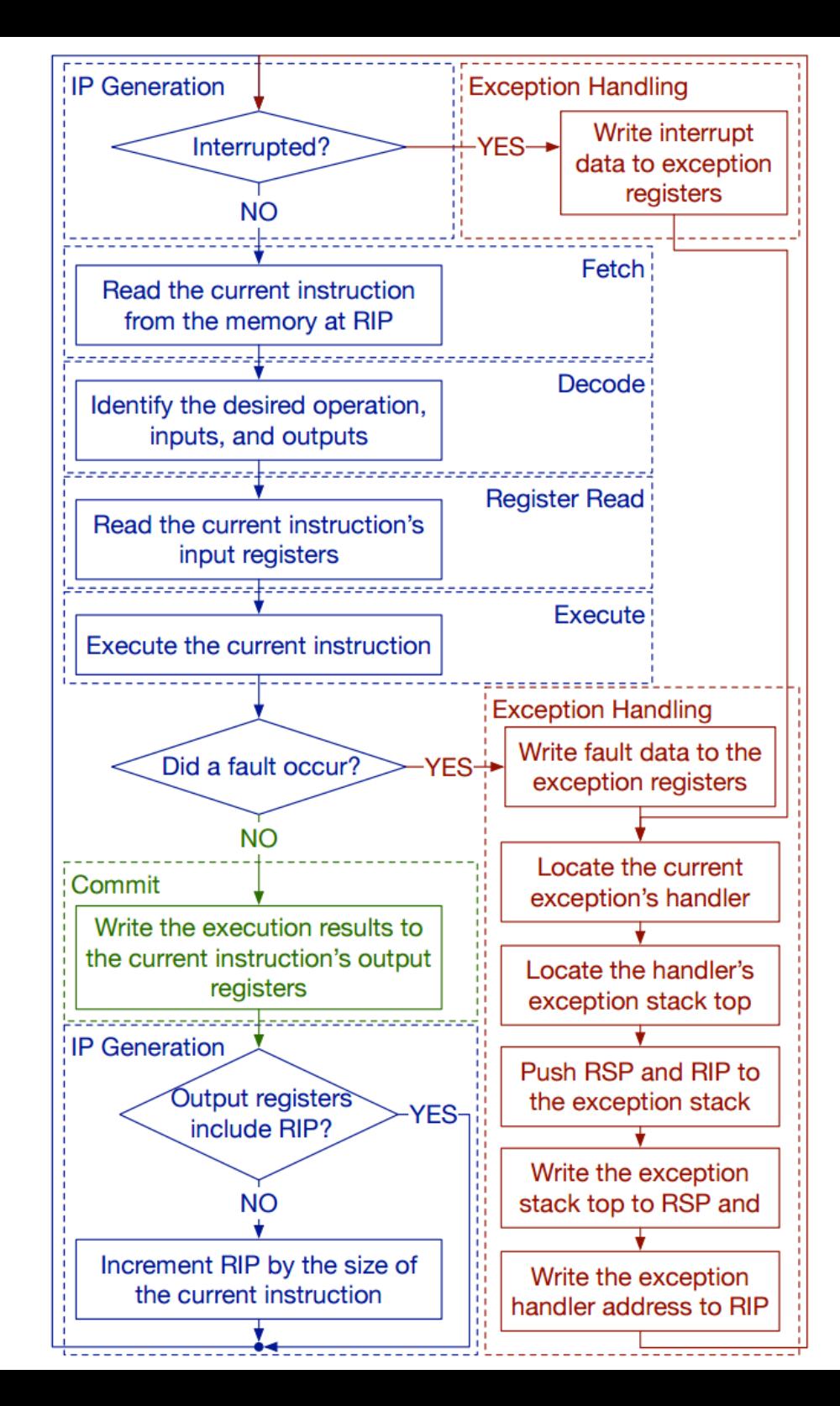

#### CPU execution loop

- CPU repeatedly reads instructions from memory
- Executes them
- Example

ADD EDX, EAX, EBX

 $F. DX = F. AX + F. BX$ 

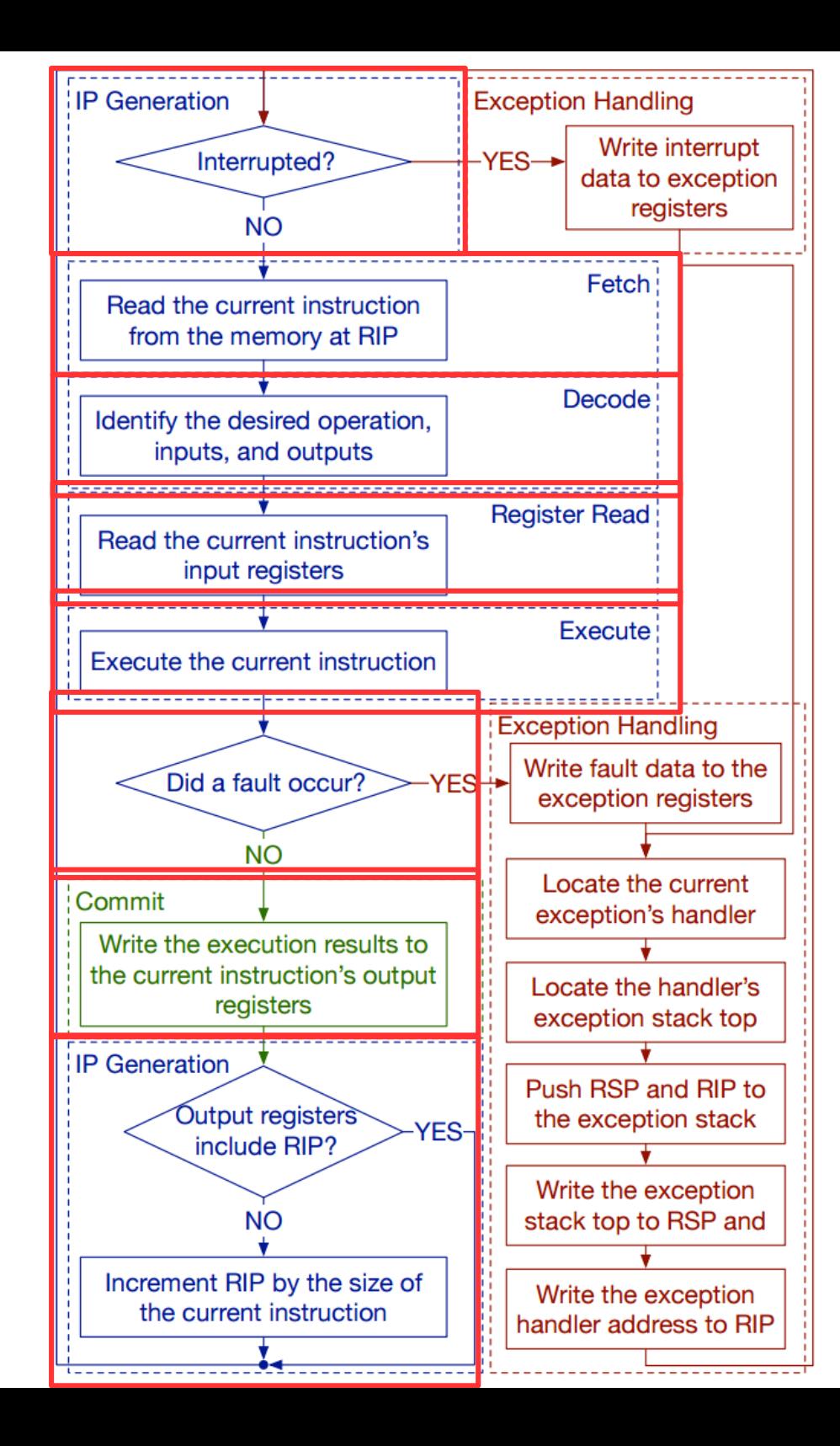

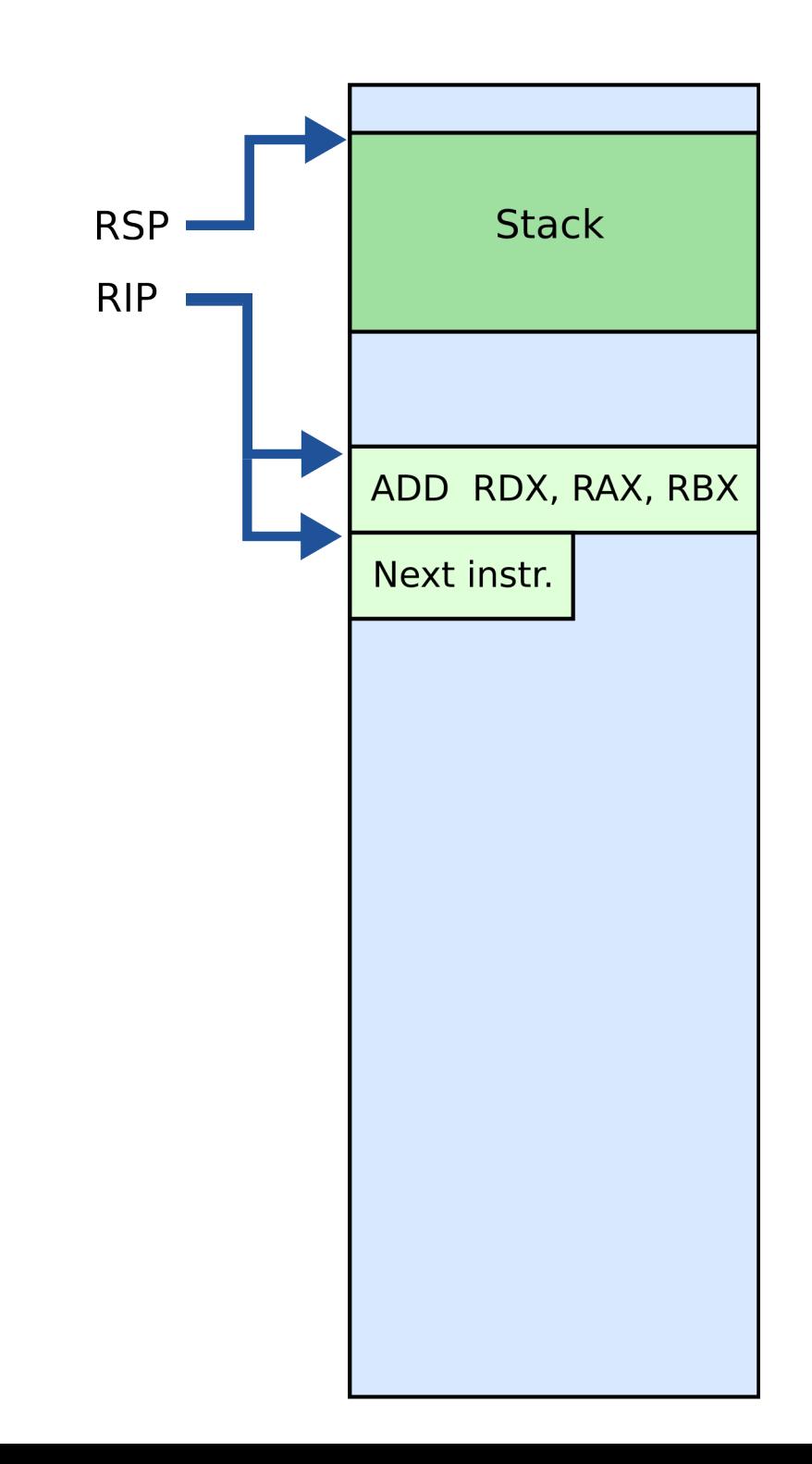

#### Stack and procedure calls

### What is stack?

- It's just a region of memory
	- Pointed by a special register ESP
- You can change ESP
	- Get a new stack

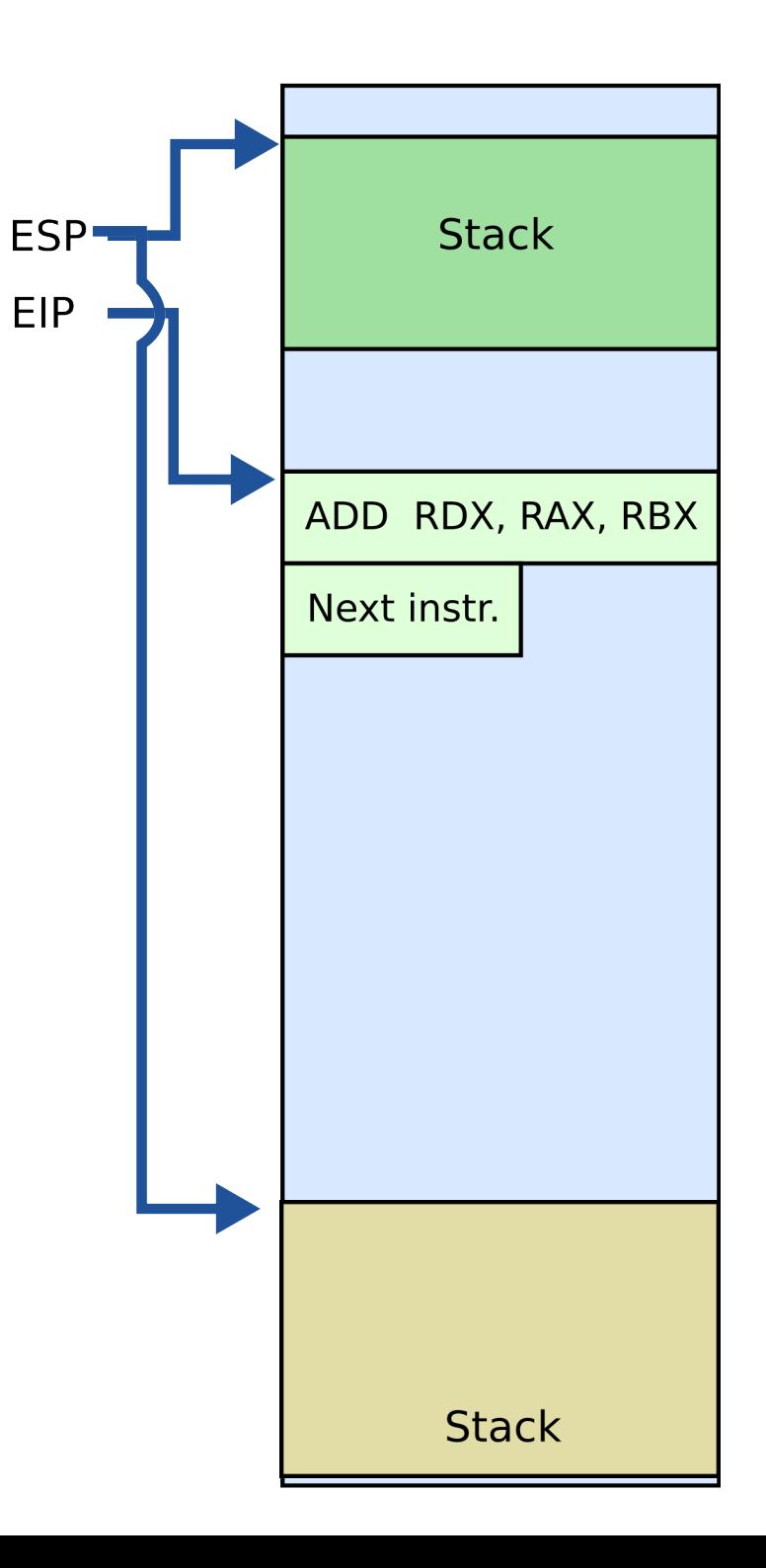

#### Why do we need stack?

## Calling functions

```
// some code...
foo();
// more code..
```
- Stack contains information for how to return from a subroutine
	- $\cdot$  i.e., foo()

- Main purpose:
	- Store the return address for the current procedure
	- Caller pushes return address on the stack
	- Callee pops it and jumps

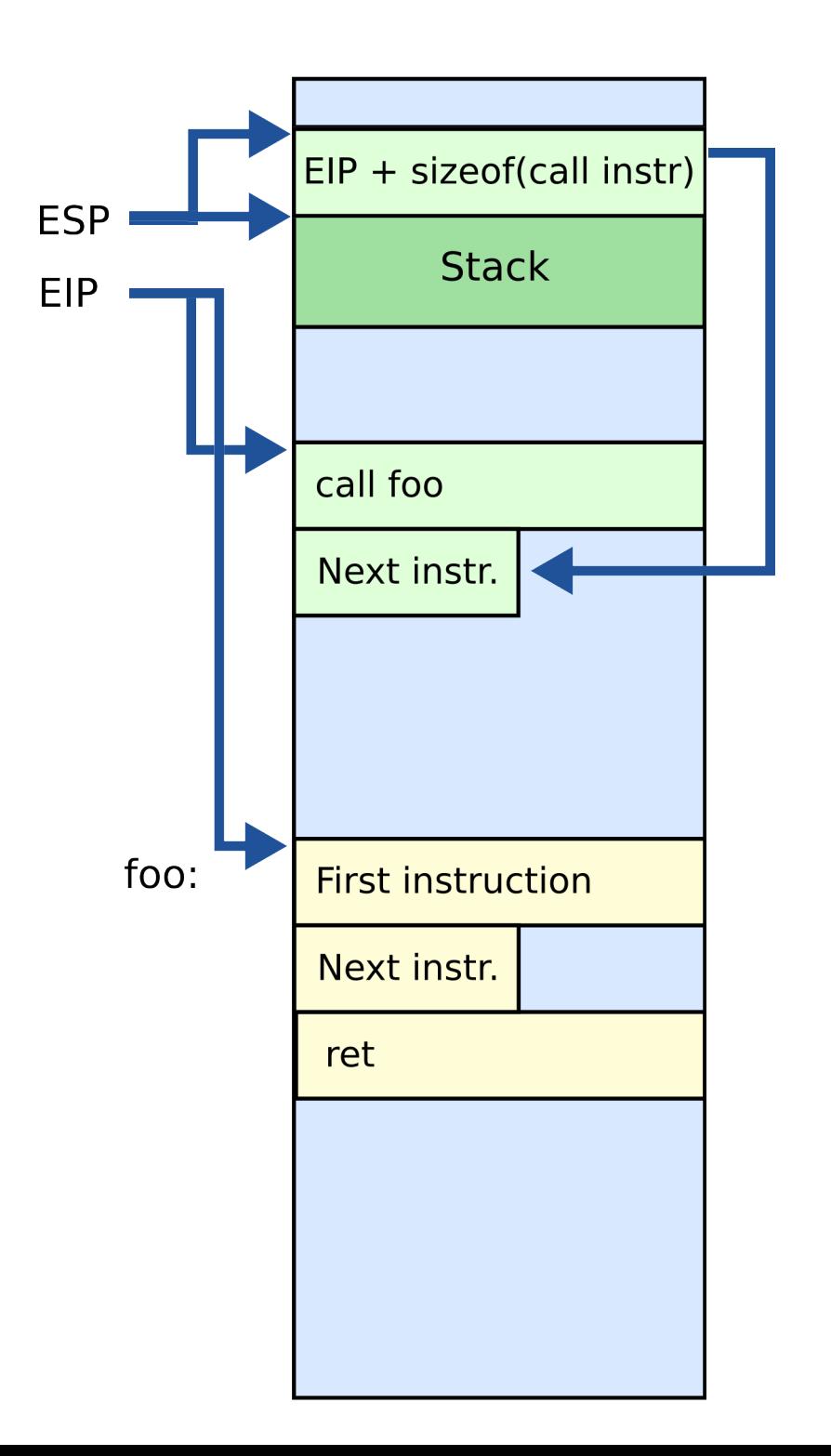

- Main purpose:
	- Store the return address for the current procedure
	- Caller pushes return address on the stack
	- Callee pops it and jumps

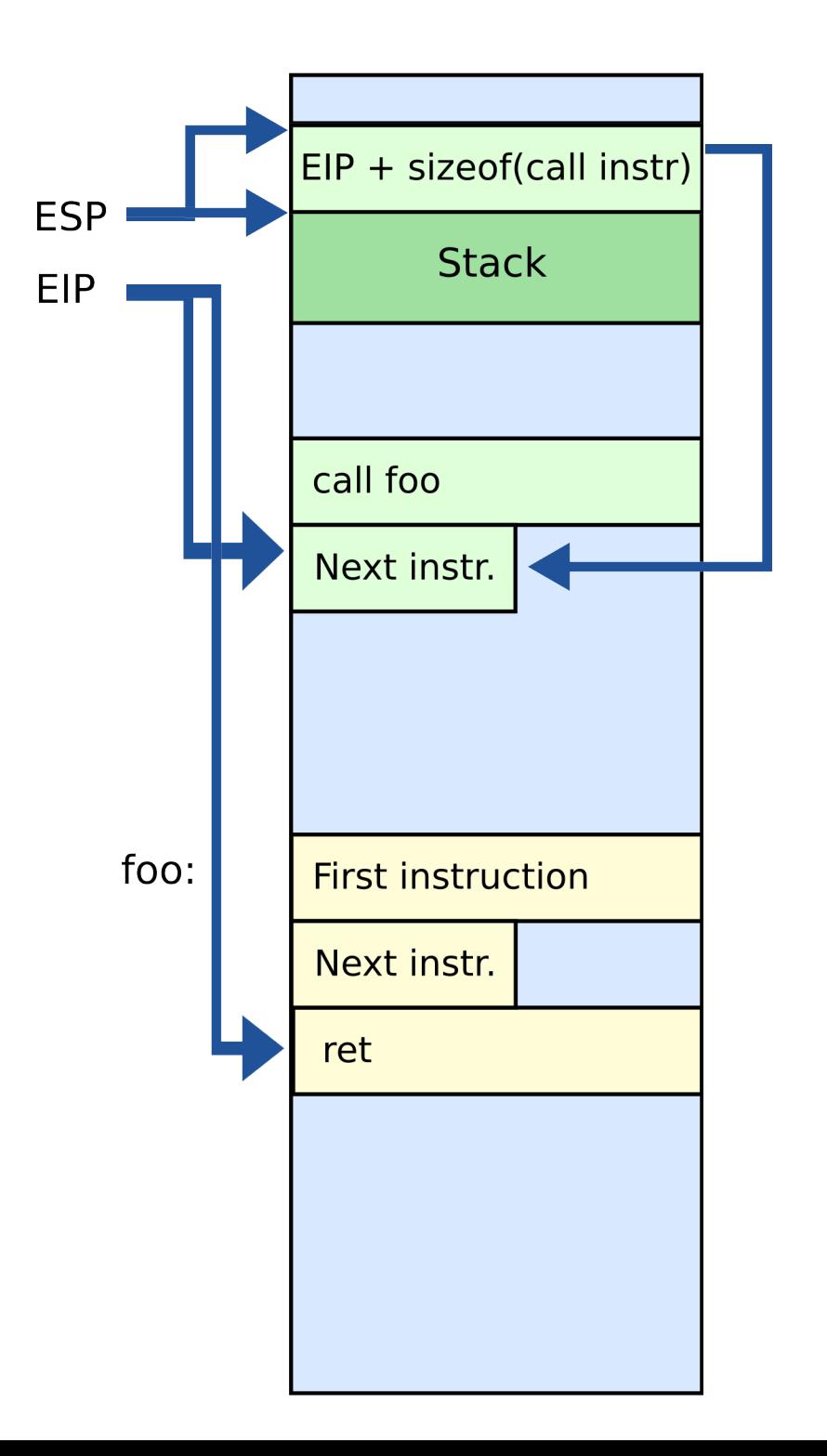

- Other uses:
	- Local data storage
	- Parameter passing
	- Evaluation stack
		- Register spill

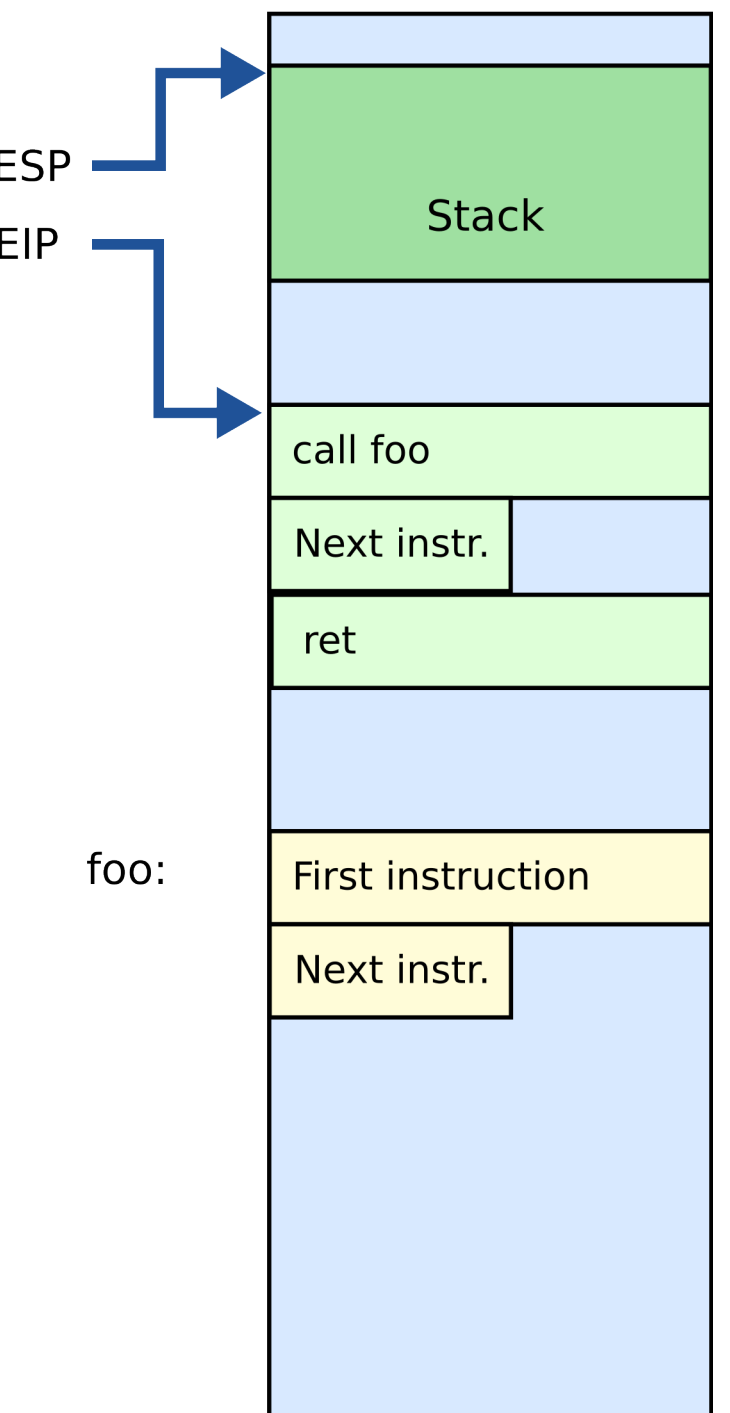

#### Call/return

- CALL instruction
	- Makes an unconditional jump to a subprogram and pushes the address of the next instruction on the stack

```
 push eip + sizeof(CALL); save return
```

```
 ; address
```
#### jmp \_my\_function

- RET instruction
	- Pops off an address and jumps to that address

### Manipulating stack

- ESP register
	- Contains the memory address of the topmost element in the stack
- PUSH instruction

push 0xBAR

- Insert data on the stack
- Subtract 4 from ESP

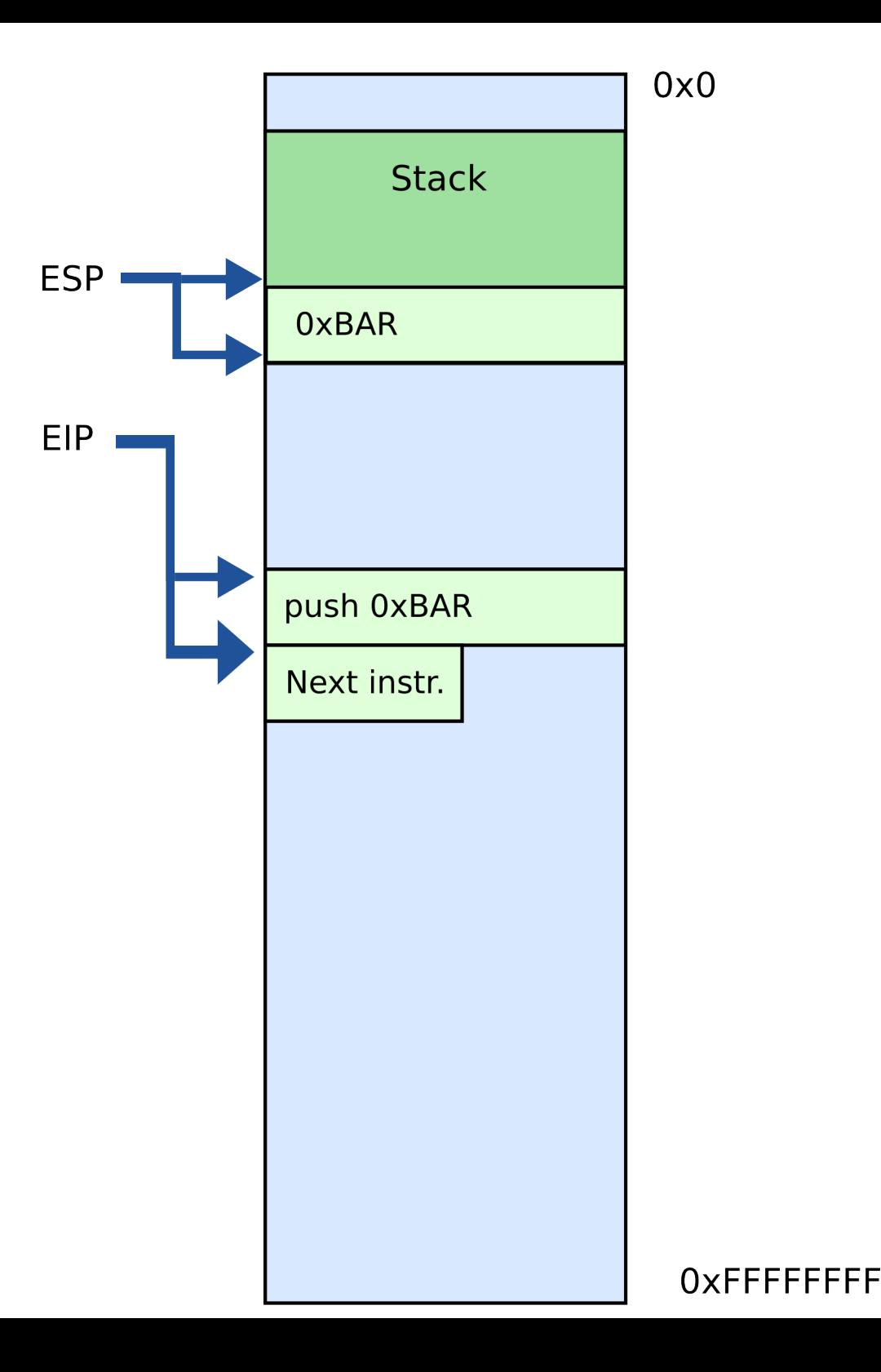

#### Manipulating stack

- POP instruction pop EAX
	- Removes data from the stack
	- Saves in register or memory
	- Adds 4 to ESP  $EAX = 0xBAR$

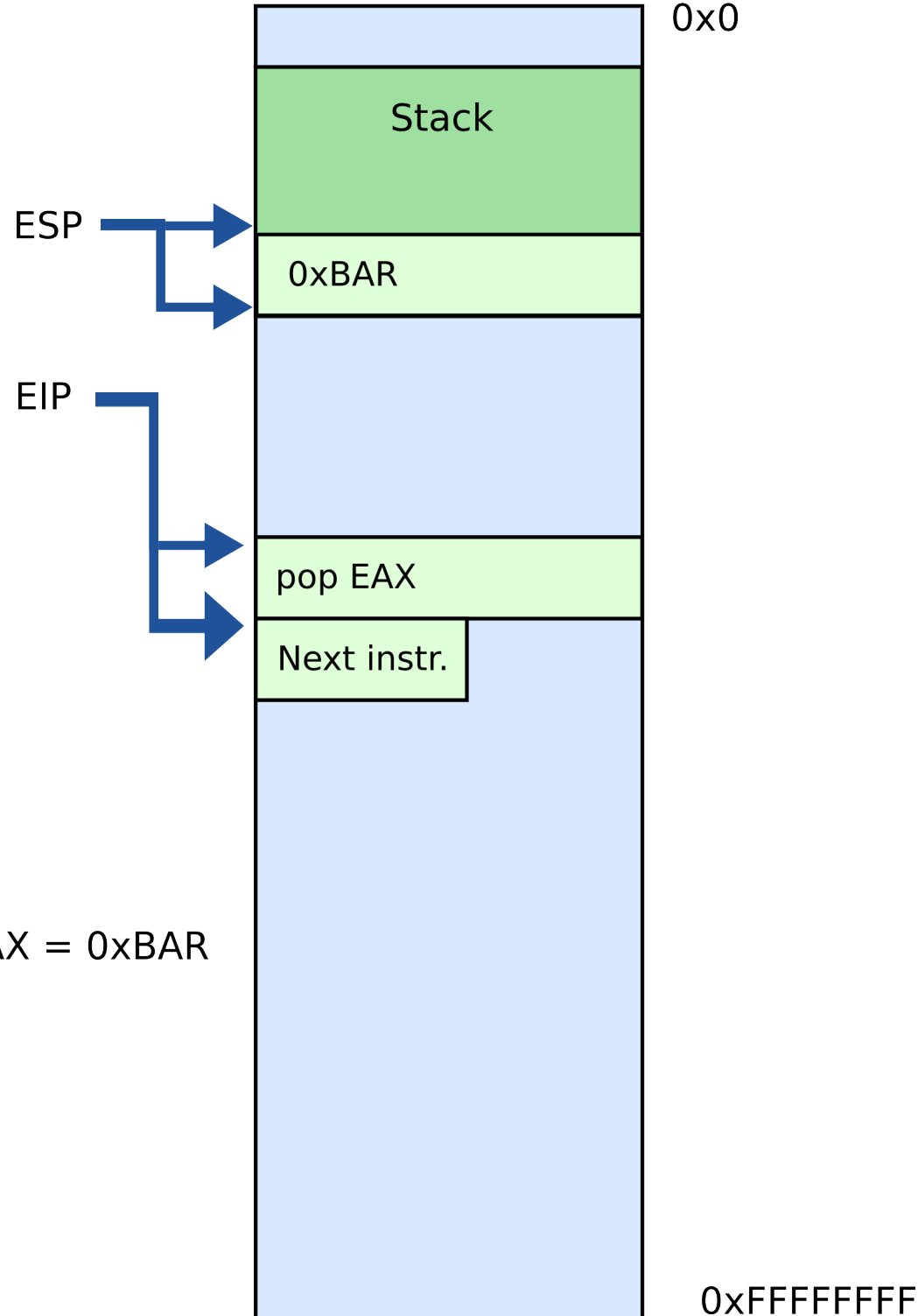

#### Calling conventions

## Calling conventions

- Goal: reentrant programs
	- How to pass arguments
		- On the stack?
		- In registers?
	- How to return values
		- On the stack?
		- In registers?
- Conventions differ from compiler, optimizations, etc.

#### Maintain stack as frames

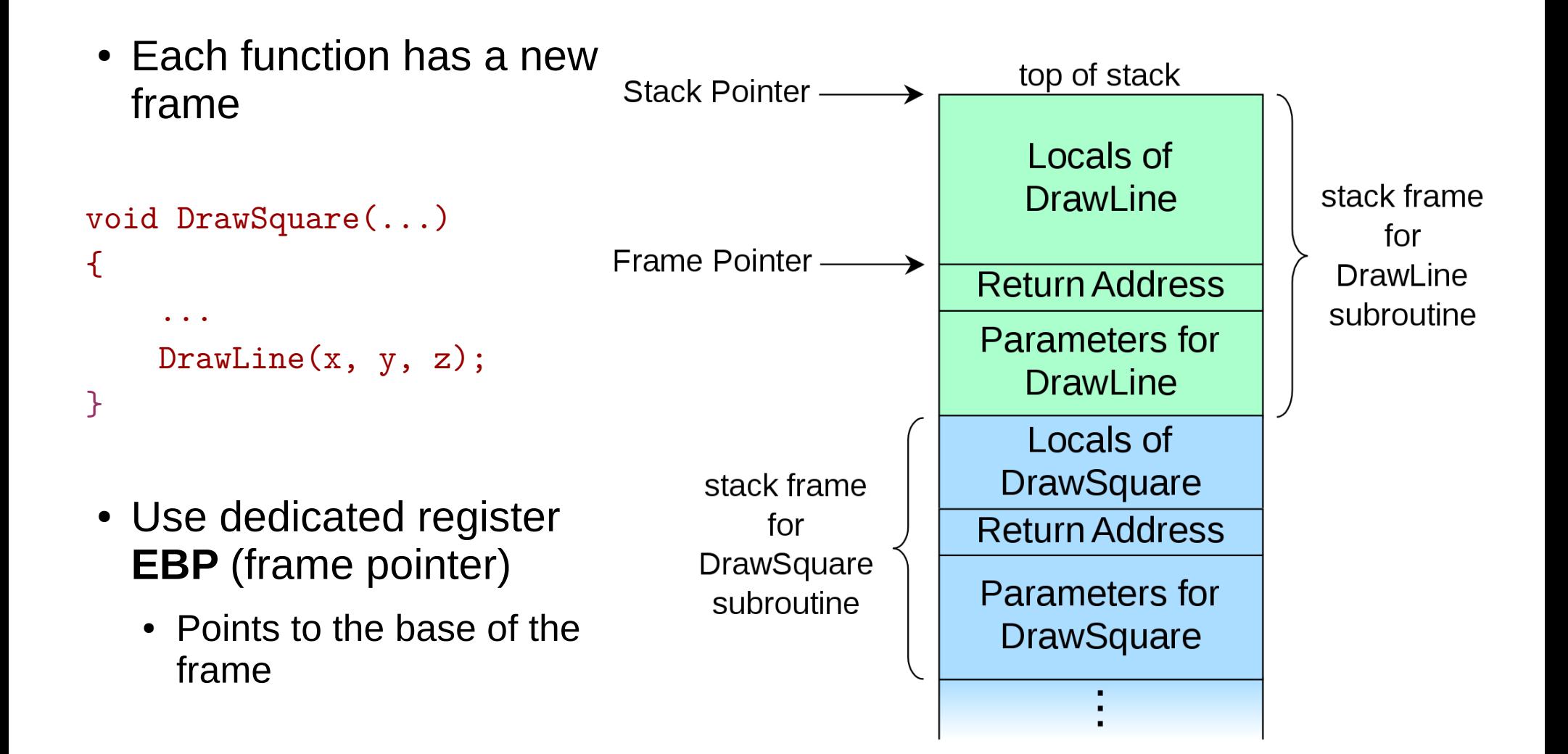

#### Maintain stack as frames

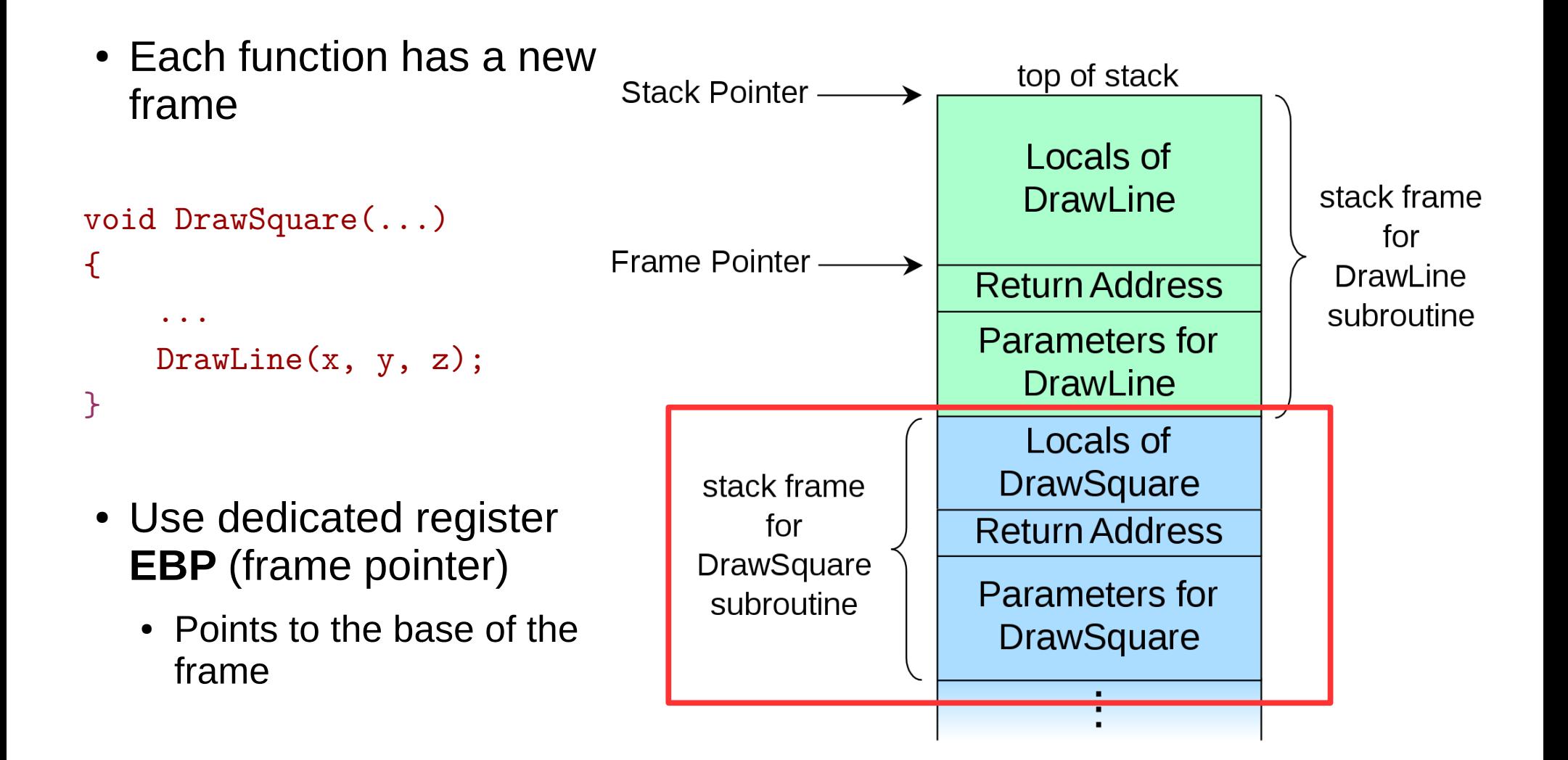

#### Stack consists of frames

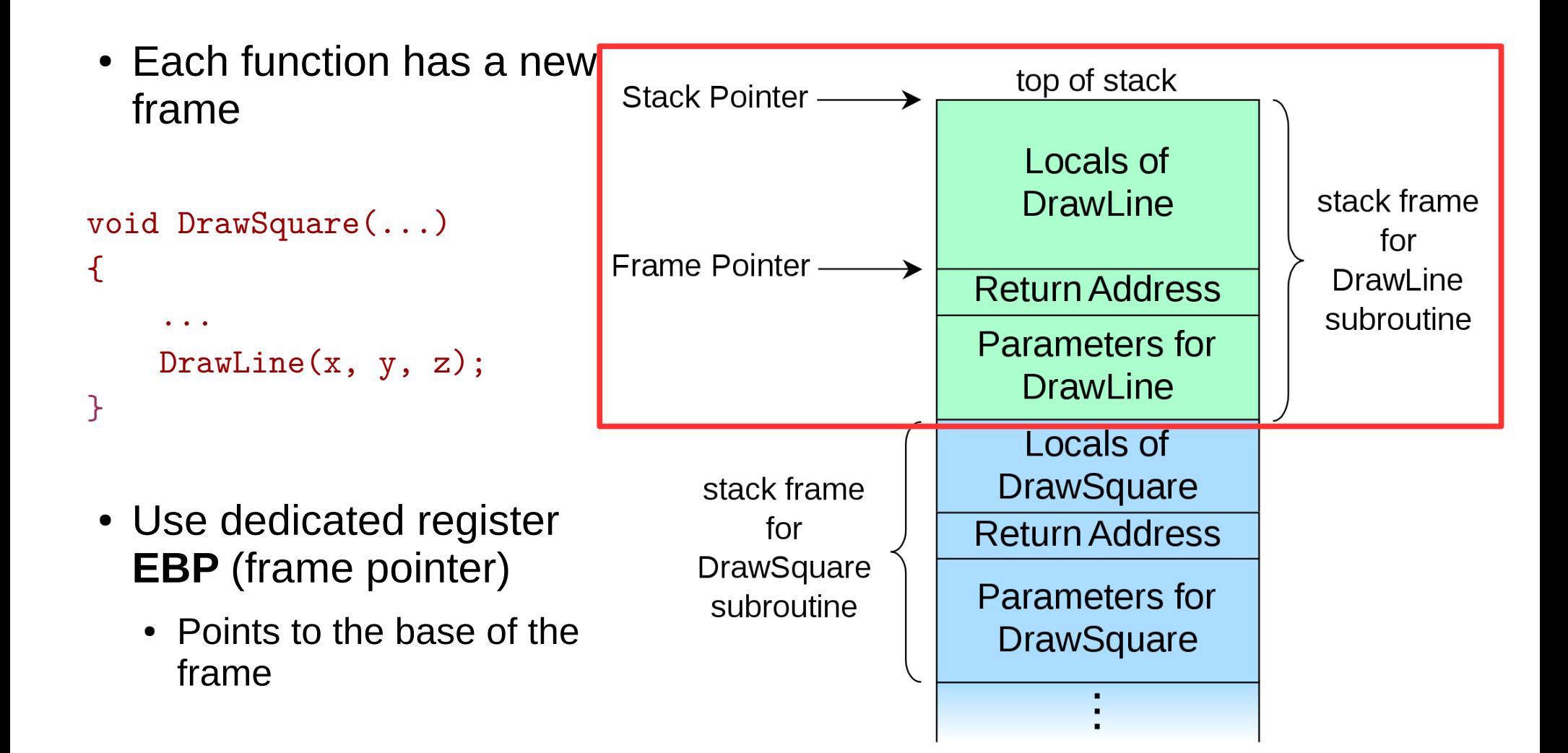

## Prologue/epilogue

- $\bullet$  Each function maintains the frame
	- A dedicated register EBP is used to keep the frame pointer
	- Each function uses prologue code (blue), and epilogue (yellow) to maintain the frame

```
my function:
    ret
```
- push ebp ; save original EBP value on stack
- mov ebp,  $esp$ ; new  $EBP = ESP$
- …. ; function body
- pop ebp ; restore original EBP value

#### How to allocate local variables

• Each function has private instances of local variables

```
foo(int x) {
    int a, b, c;
    ...
    return; 
 }
```
• Function can be called recursively

```
foo(int x) {
    int a, b, c;
   a = x + 1;
   if (a < 100)
      foo(a); 
    return; 
 }
```
#### How to allocate local variables?

```
void my_function()
{
     int a, b, c;
 …
}
```
#### How to allocate local variables?

```
void my_function()
{
     int a, b, c;
 …
}
```
• On the stack!

### Allocating local variables

- Stored right after the saved EBP value in the stack
- Allocated by subtracting the number of bytes required from ESP

```
_my_function:
  push ebp \qquad \qquad ; save original EBP value on stack
  mov ebp, esp \qquad \qquad ; new EBP = ESPsub esp, LOCAL_BYTES ; = # bytes needed by locals
   … ; function body
  mov esp, ebp ; deallocate locals
  pop ebp ; restore original EBP value
   ret
```

```
void my_function() {
     int a, b, c;
 …
```
\_my\_function:

i<br>I

push ebp ; save the value of ebp mov ebp, esp ; ebp = esp, set ebp to be top of the stack (esp) sub esp, 12 ; move esp down to allocate space for the ; local variables on the stack

• With frames local variables can be accessed by dereferencing EBP

mov [ebp - 4], 10 ; location of variable a mov [ebp - 8], 5 ; location of b mov [ebp - 12], 2 ; location of c

```
void my_function() {
     int a, b, c;
```
\_my\_function:

…

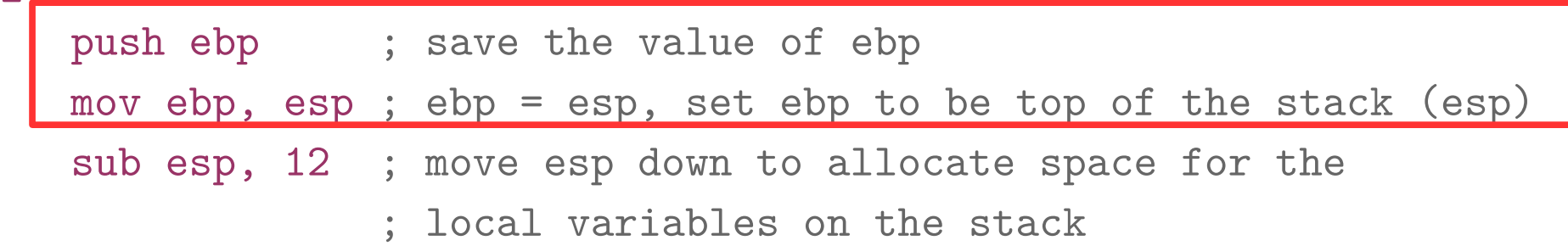

• With frames local variables can be accessed by dereferencing EBP

mov [ebp - 4], 10 ; location of variable a mov [ebp - 8], 5 ; location of b mov [ebp - 12], 2 ; location of c

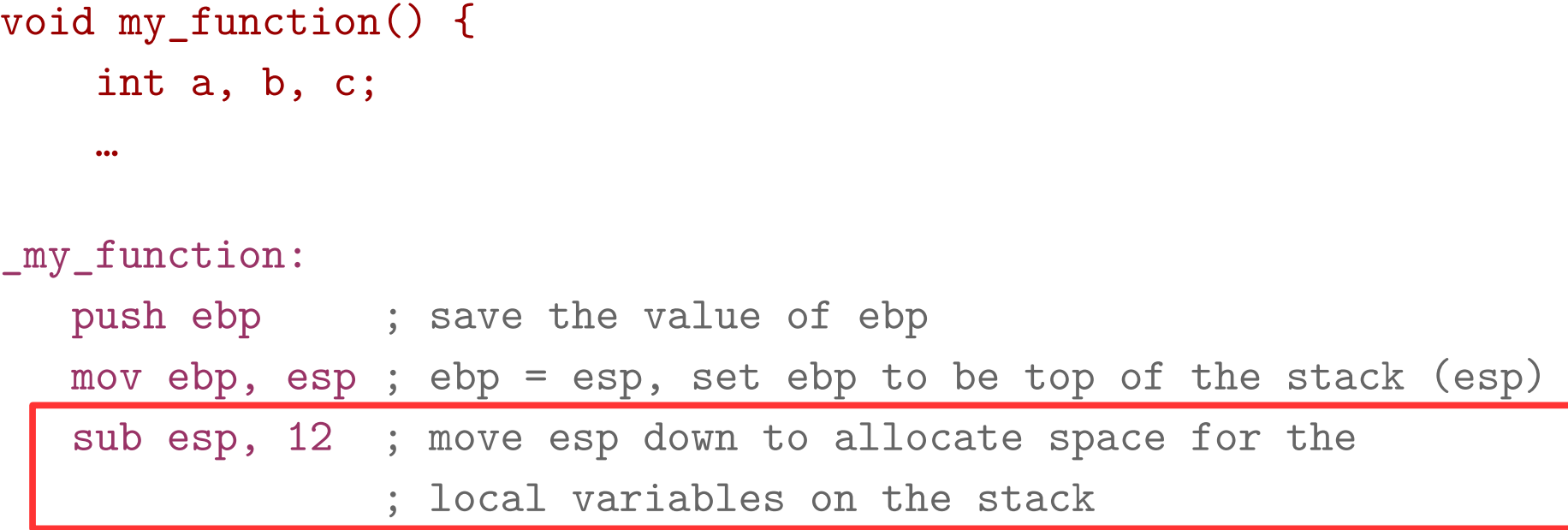

• With frames local variables can be accessed by dereferencing EBP

mov [ebp - 4], 10 ; location of variable a mov [ebp - 8], 5 ; location of b mov [ebp - 12], 2 ; location of c

```
void my_function() {
     int a, b, c;
 …
_my_function:
  push ebp ; save the value of ebp
   mov ebp, esp ; ebp = esp, set ebp to be top of the stack (esp)
    sub esp, 12 ; move esp down to allocate space for the
```
 $\overline{\phantom{a}}$ 

```
 ; local variables on the stack
```
• With frames local variables can be accessed by dereferencing EBP

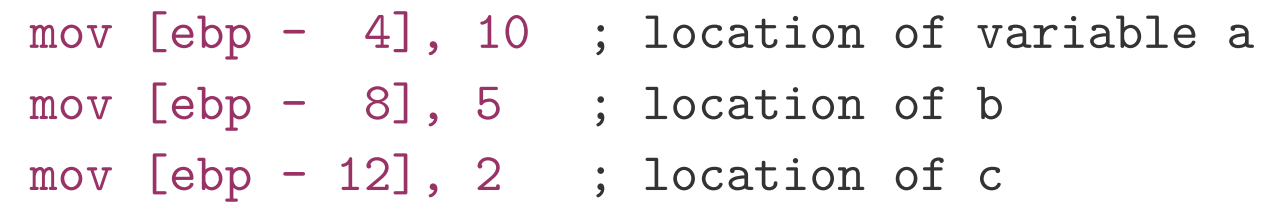

#### How to pass arguments?

- Possible options:
	- In registers
	- On the stack

#### How to pass arguments?

- x86 32 bit
	- Pass arguments on the stack
	- Return value is in EAX and EDX
- x86 64 bit more registers!
	- Pass first 6 arguments in registers – RDI, RSI, RDX, RCX, R8, and R9
	- The rest on the stack
	- Return value is in RAX and RDX

#### x86\_32: passing arguments on the stack

• Example function

void my\_function(int x, int y, int z) { … }

• Example invocation

my\_function(2, 5, 10);

• Generated code

push 10

push 5

push 2

call \_my\_function

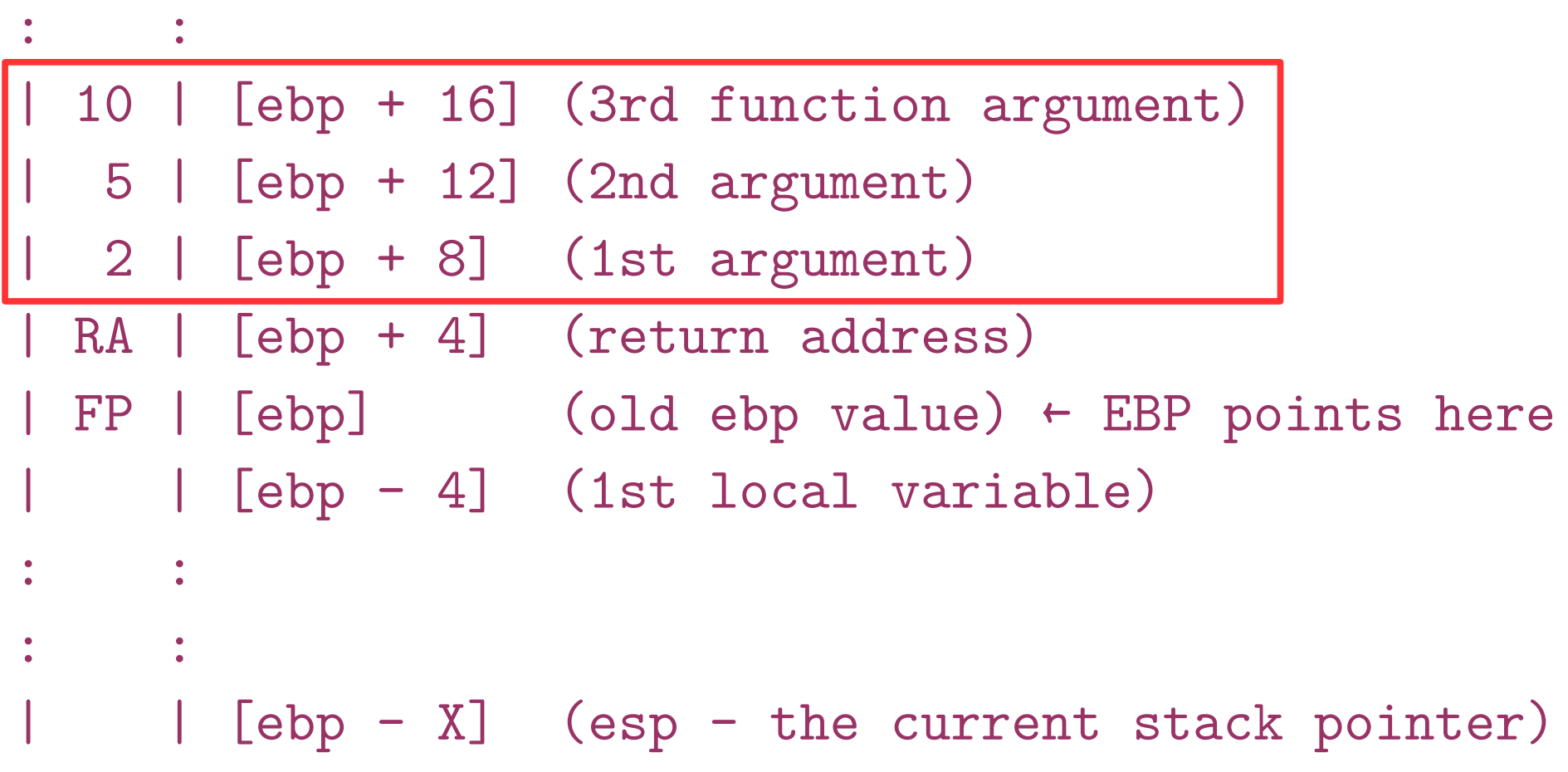

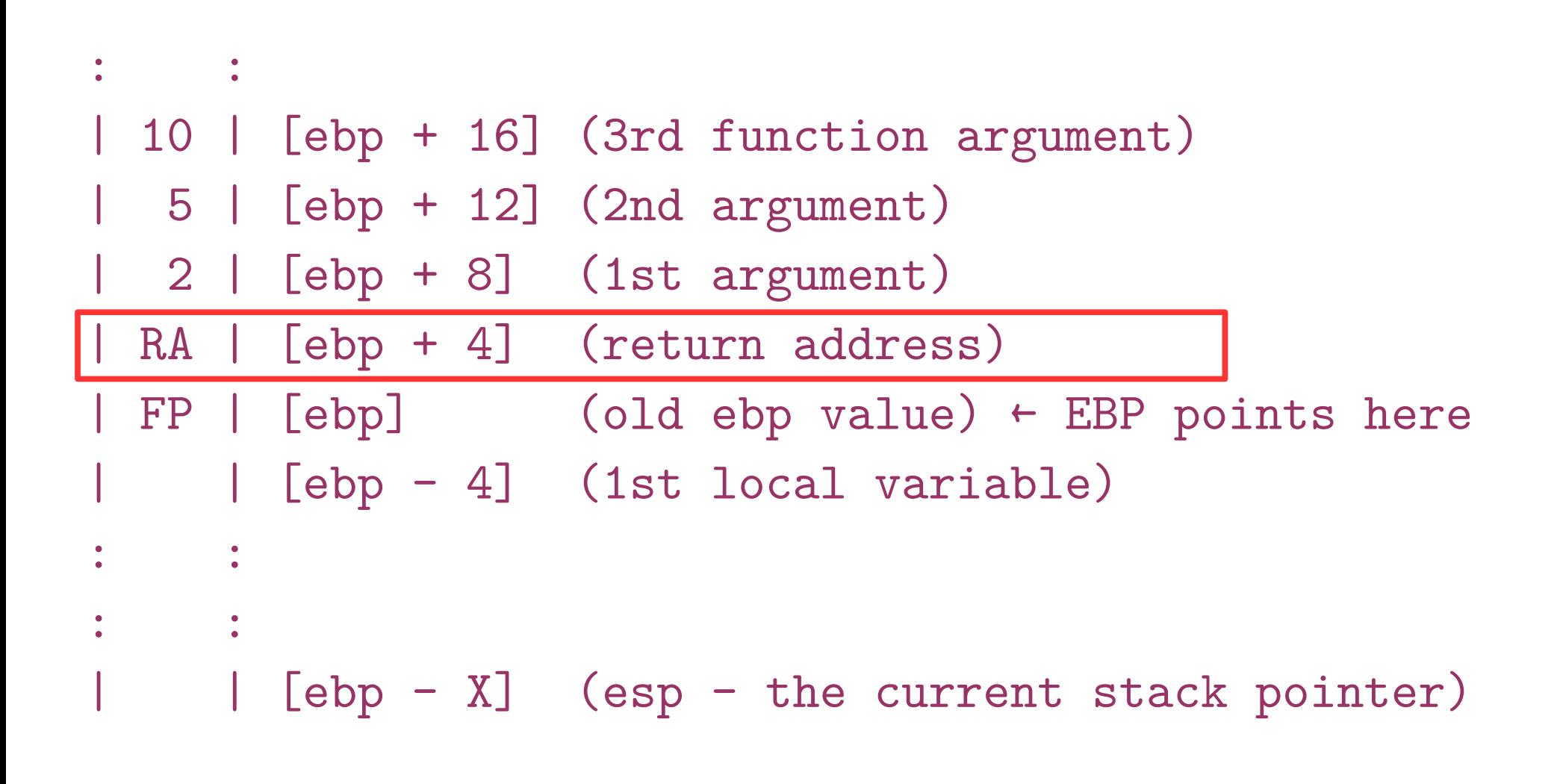

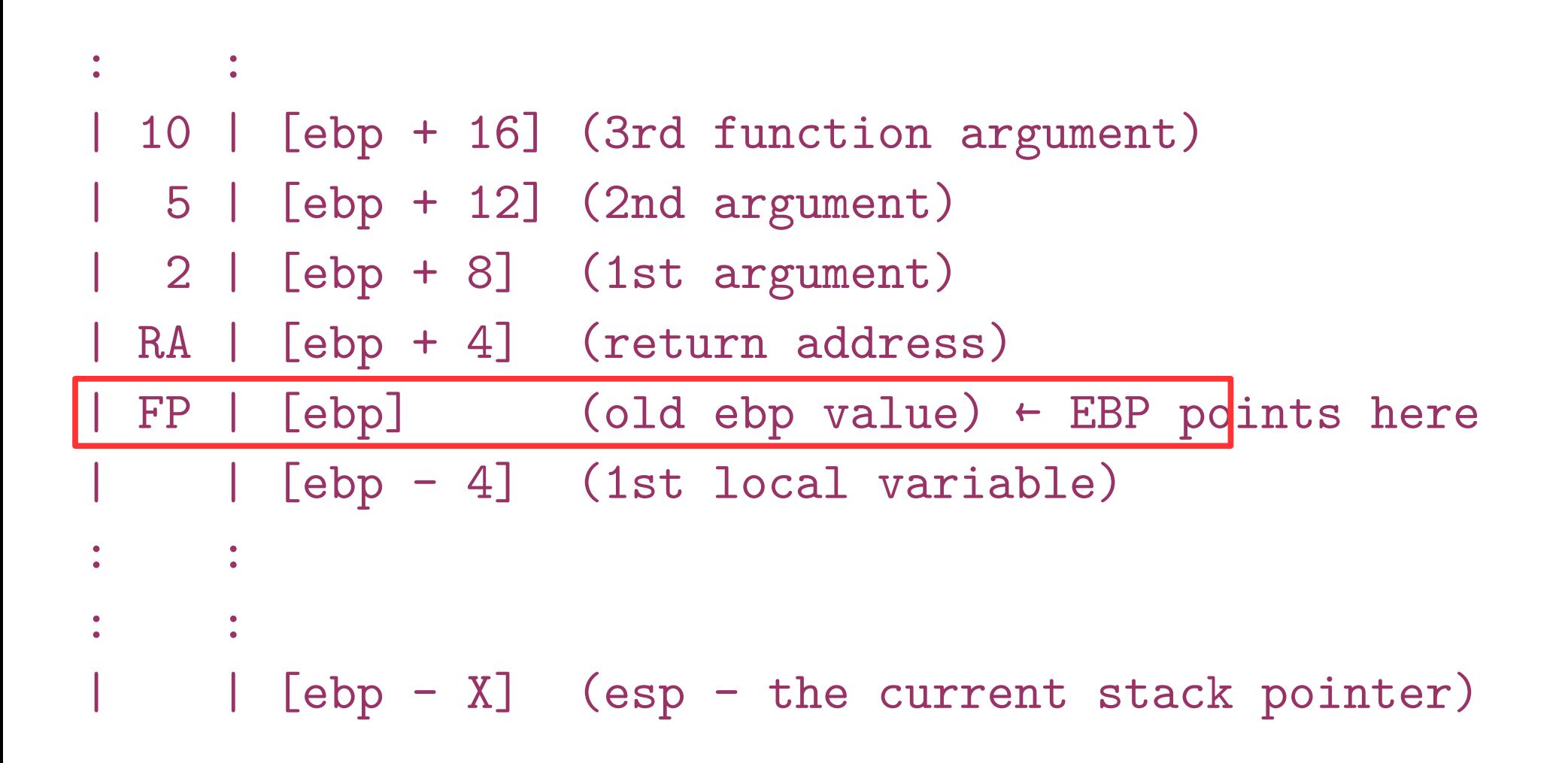

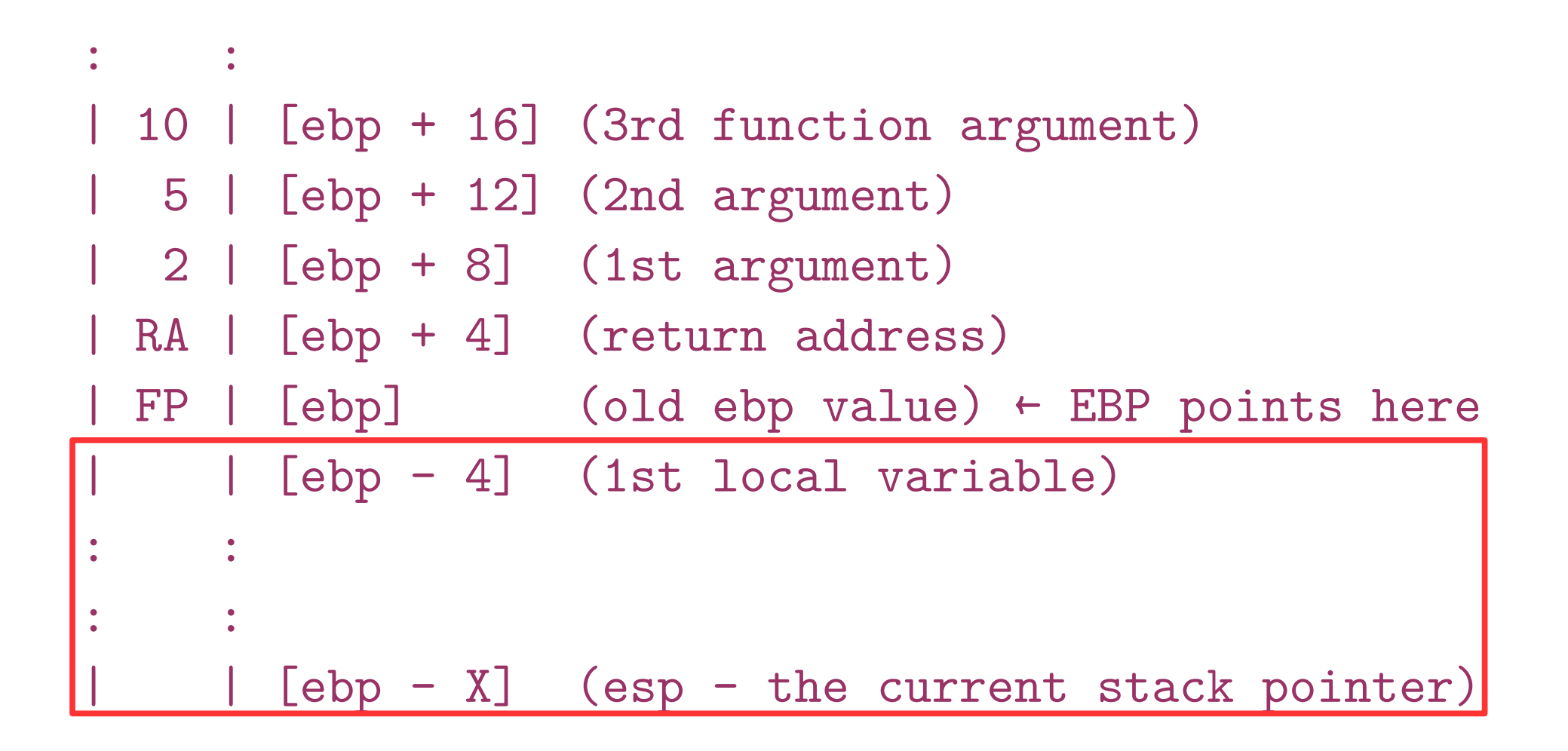

int callee(int, int, int);

int caller(void) {

int ret;

```
ret = callee(1, 2, 3);ret += 5; return ret;
```
}

#### caller:

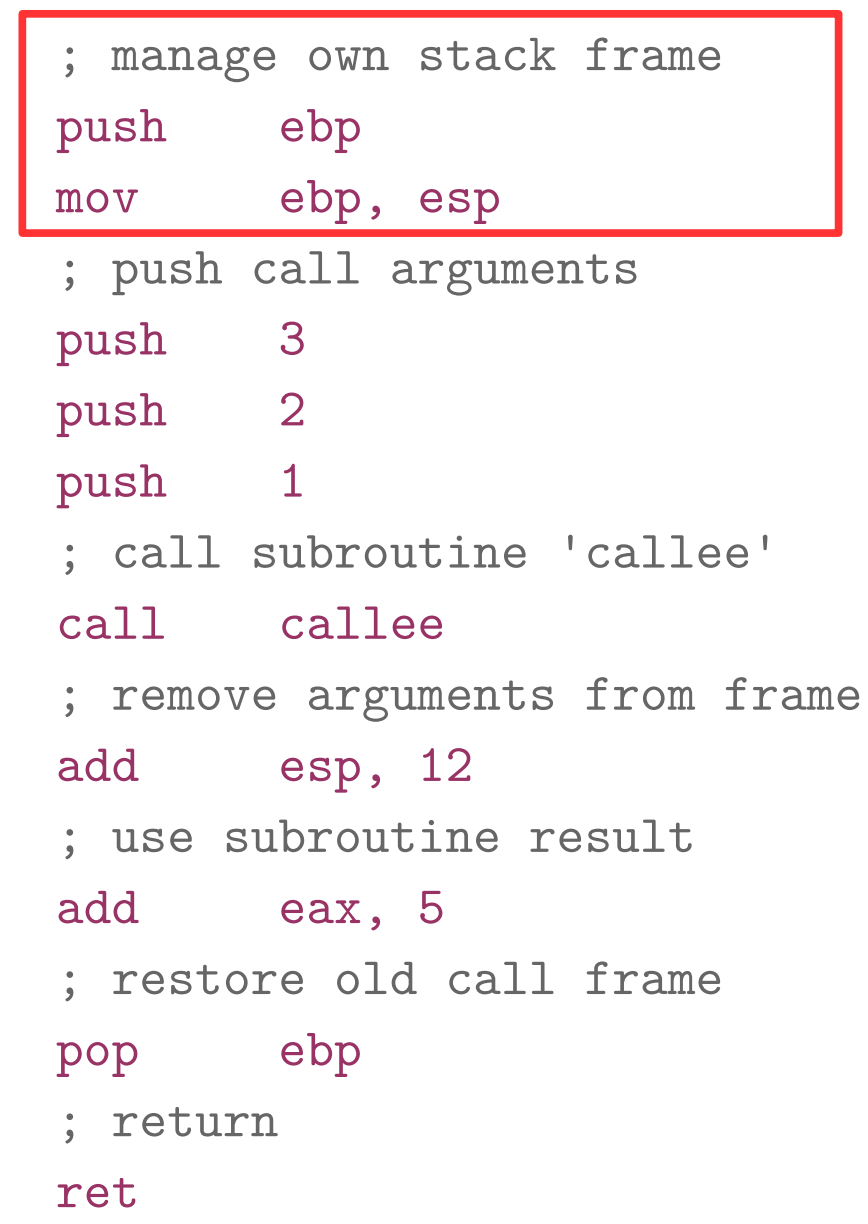

```
int callee(int, int, int);
```

```
int caller(void)
```

```
{
```
}

int ret;

ret = callee $(1, 2, 3);$ ret  $+= 5;$ return ret;

#### caller:

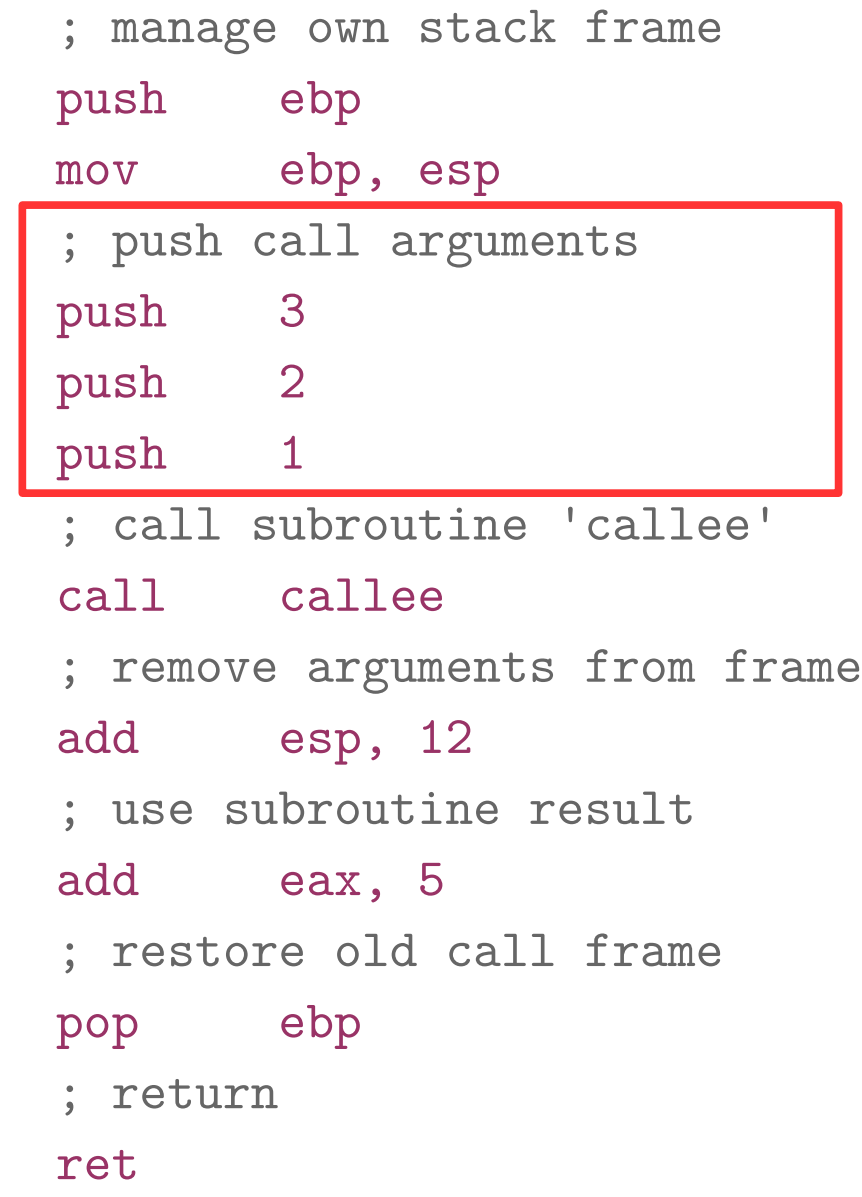

```
int callee(int, int, int);
```

```
int caller(void)
```

```
{
```
}

int ret;

 $ret = callee(1, 2, 3);$ ret  $+= 5;$ return ret;

#### caller:

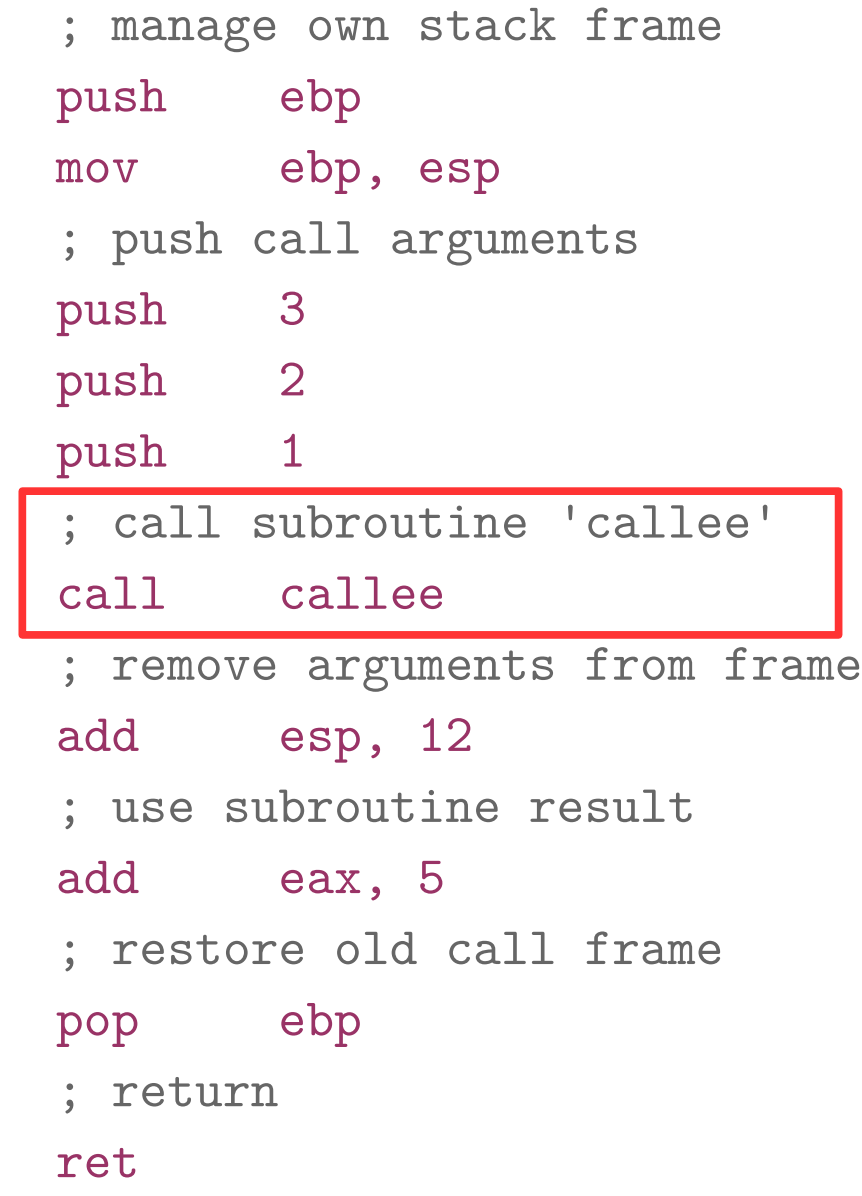

```
int callee(int, int, int);
```

```
int caller(void)
```

```
\{
```
}

int ret;

 $ret = callee(1, 2, 3);$ ret  $+= 5;$ return ret;

caller:

 ; manage own stack frame push ebp mov ebp, esp ; push call arguments push 3 push 2 push 1 ; call subroutine 'callee' call callee ; remove arguments from frame add esp, 12 ; use subroutine result add eax, 5 ; restore old call frame pop ebp ; return ret

```
int callee(int, int, int);
```

```
int caller(void)
```
 $\{$ 

int ret;

$$
ret = callee(1, 2, 3);
$$
  
ret += 5;

return ret;

}

#### caller:

 ; manage own stack frame push ebp mov ebp, esp ; push call arguments push 3 push 2 push 1 ; call subroutine 'callee' call callee ; remove arguments from frame add esp, 12 ; use subroutine result add eax, 5 ; restore old call frame pop ebp ; return

#### ret

```
int callee(int, int, int);
```

```
int caller(void)
```

```
\mathcal{F}
```
}

int ret;

```
ret = callee(1, 2, 3);ret += 5; return ret;
```
caller:

 ; manage own stack frame push ebp mov ebp, esp ; push call arguments push 3 push 2 push 1 ; call subroutine 'callee' call callee ; remove arguments from frame add esp, 12 ; use subroutine result add eax, 5 ; restore old call frame pop ebp ; return

#### ret

#### Wait, where is "return ret;" ?

```
int callee(int, int, int);
```

```
int caller(void)
```

```
\mathcal{F}
```
}

int ret;

```
ret = callee(1, 2, 3);ret += 5; return ret;
```
caller:

 ; manage own stack frame push ebp mov ebp, esp ; push call arguments push 3 push 2 push 1 ; call subroutine 'callee' call callee ; remove arguments from frame add esp, 12 ; use subroutine result add eax, 5 ; restore old call frame pop ebp ; return ret

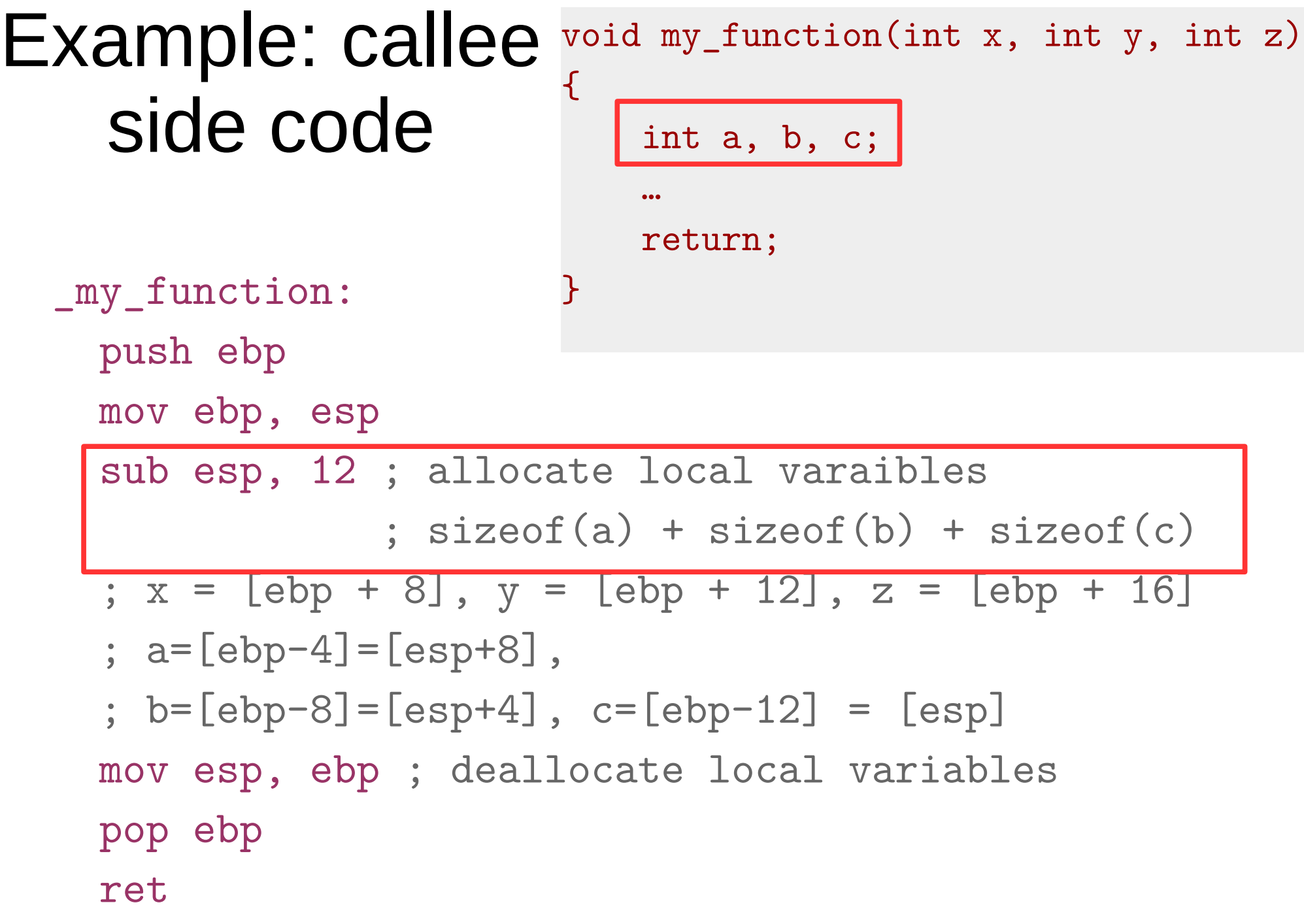

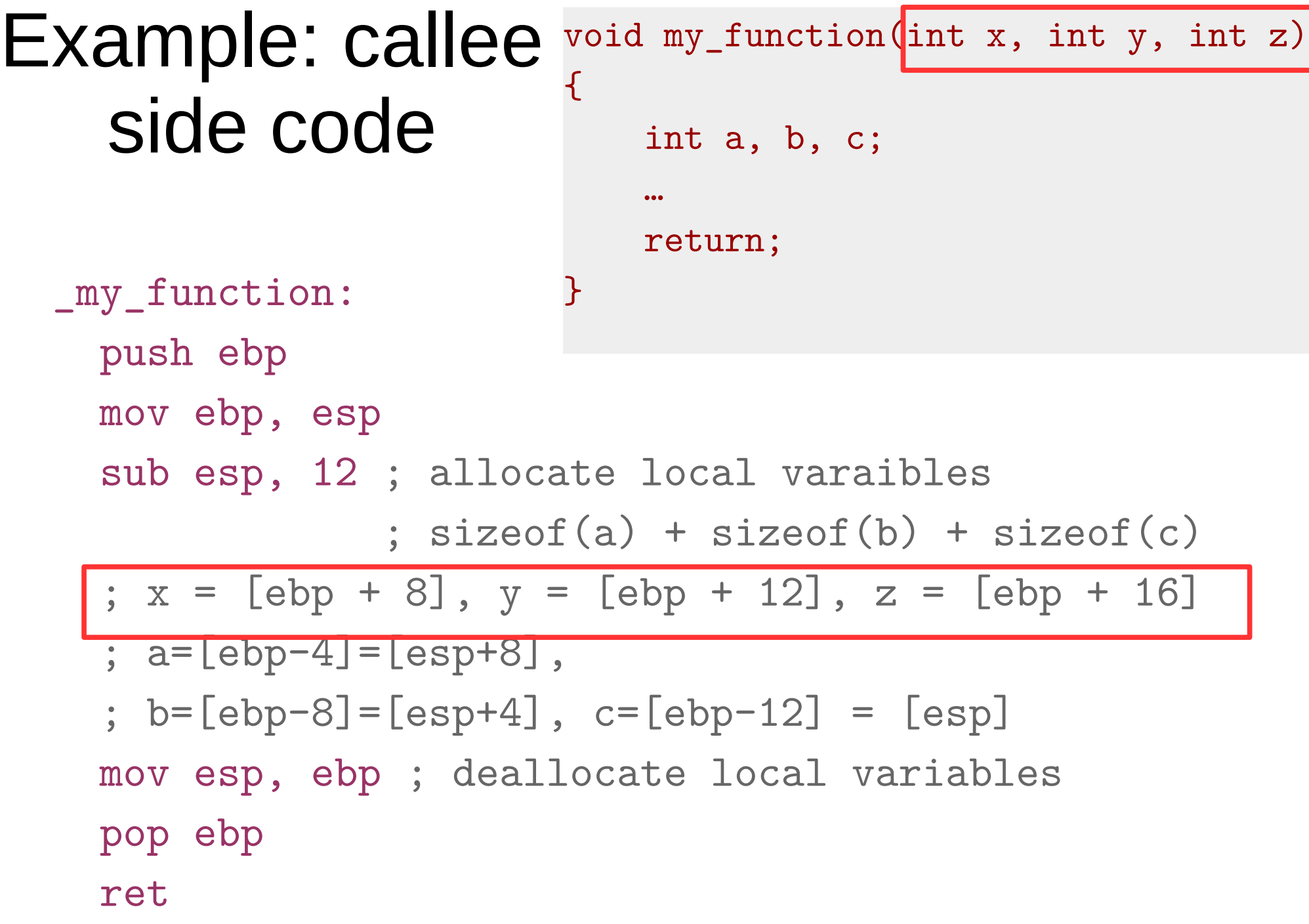

Example: callee side code void my\_function(int x, int y, int z) { int a, b, c; … return; \_my\_function: } push ebp mov ebp, esp ; ebp = esp sub esp, 12 ; allocate local varaibles  $:$  sizeof(a) + sizeof(b) + sizeof(c) ;  $x = [ebp + 8]$ ,  $y = [ebp + 12]$ ,  $z = [ebp + 16]$  ; a=[ebp-4]=[esp+8], ; b=[ebp-8]=[esp+4], c=[ebp-12] = [esp] mov esp, ebp ;deallocate local variables (esp = ebp) pop ebp ret

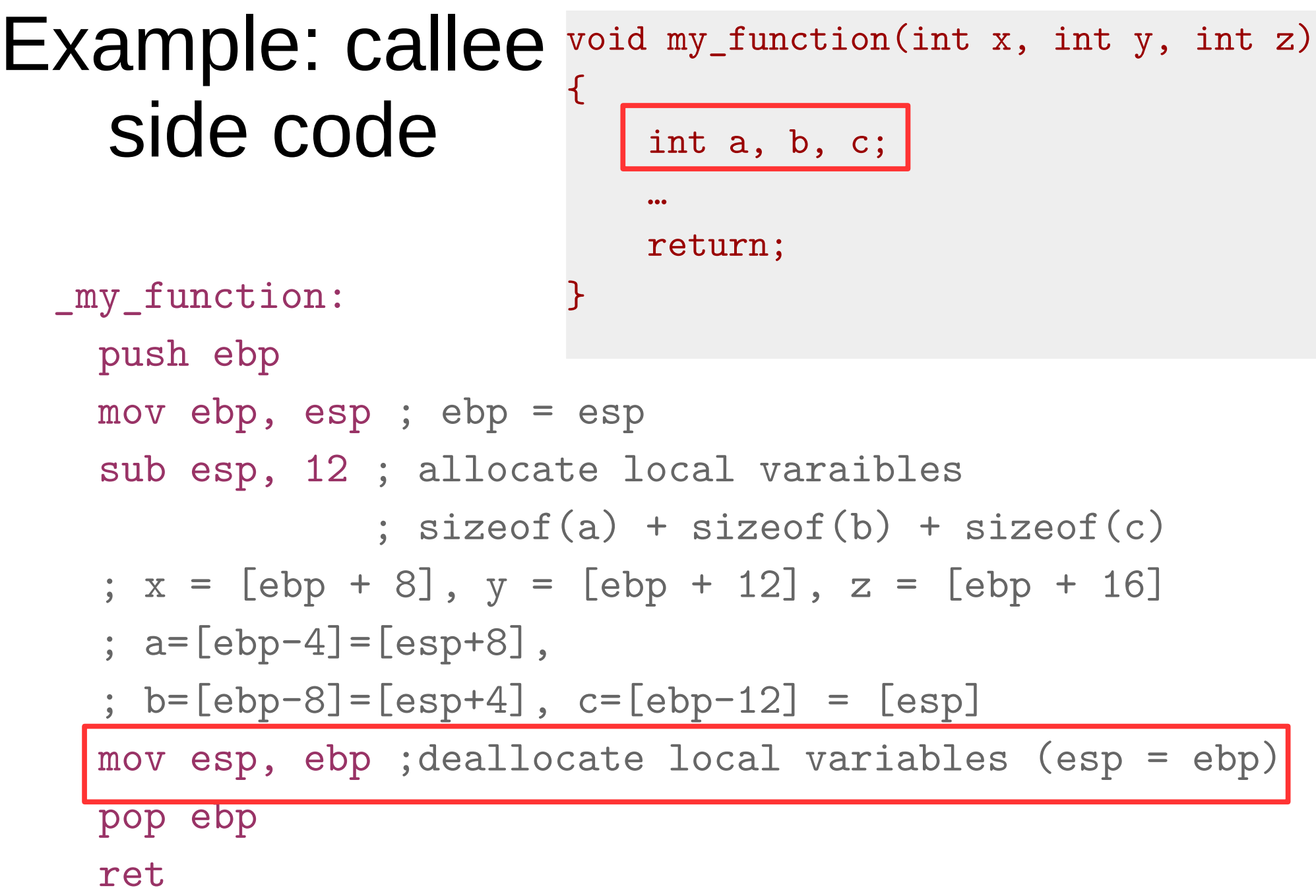

```
Example: callee 
    side code
                         void my_function(int x, int y, int z)
                         {
                             int a, b, c;
                          …
                             return;
  _my_function: }
     push ebp
     mov ebp, esp ; ebp = esp
     sub esp, 12 ; allocate local varaibles
                : sizeof(a) + sizeof(b) + sizeof(c)
    ; x = [ebp + 8], y = [ebp + 12], z = [ebp + 16]; a = [ebp-4] = [esp+8],
     ; b=[ebp-8]=[esp+4], c=[ebp-12] = [esp]
     mov esp, ebp ;deallocate local variables (esp = ebp)
     pop ebp
     ret
```
#### leave instruction void my\_function(int x, int y, int z) { int a, b, c; … return; \_my\_function: } push ebp mov ebp, esp ; ebp = esp sub esp, 12 ; allocate local varaibles  $:$  sizeof(a) + sizeof(b) + sizeof(c) ;  $x = [ebp + 8]$ ,  $y = [ebp + 12]$ ,  $z = [ebp + 16]$ ;  $a = [ebp-4] = [esp+8]$ , ; b=[ebp-8]=[esp+4], c=[ebp-12] = [esp] mov esp, ebp pop ebp ret • x86 has a special instruction for this

leave

#### Back to stack frames, so why do we need them?

- ... They are not strictly required
- GCC compiler option -fomit-frame-pointer can disable them

Don't keep the frame pointer in a register for functions that don't need one. This avoids the instructions to save, set up and restore frame pointers; it also makes an extra register available in many functions. It also makes debugging impossible on some machines.

### Referencing args without frames

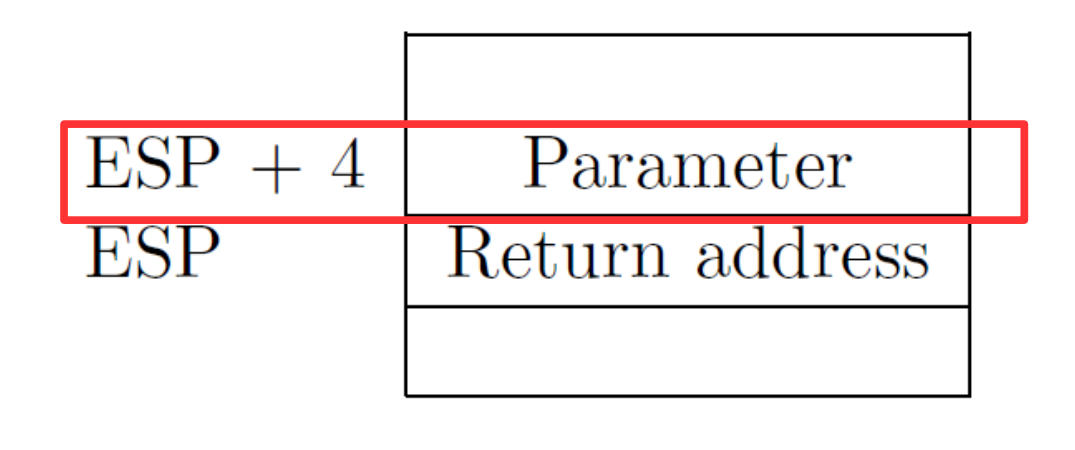

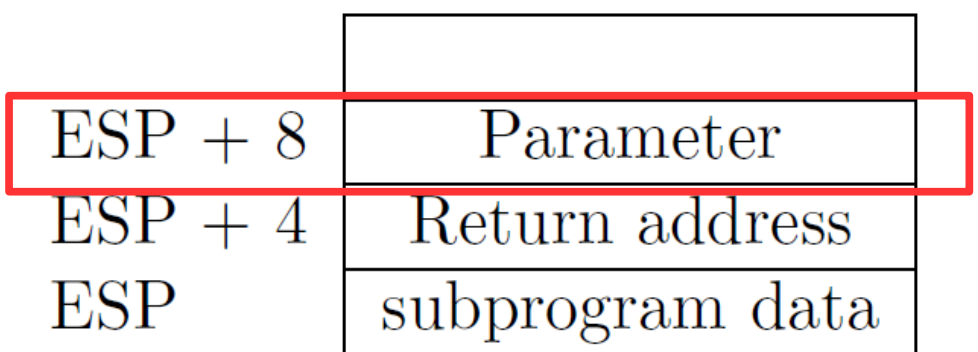

Initially parameter is

 $\cdot$  [ESP + 4]

Later as the function pushes things on the stack it changes, e.g.

$$
\bullet \ \text{[ESP + 8]}
$$

- Debugging becomes hard
	- As ESP changes one has to manually keep track where local variables are relative to ESP (ESP + 4) or  $+8$ )
		- **Compiler can easily do this and generate correct code!**
		- **But it's hard for a human**
	- It's hard to unwind the stack in case of a crash
		- To print out a backtrace

## And you only save...

- A couple instructions required to maintain the stack frame
- And 1 register (EBP)
	- x32 has 8 registers (and one is ESP)
		- So taking another one is 12.5% of register space
		- Sometimes its worse it!
	- x64 has 16 registers, so it doesn't really matter
- That said, GCC sets -fomit-frame-pointer to "on"
	- At  $-0, -01, -02$  ...
	- Don't get surprised

### Relevant part of the GCC manual

3.10 Options That Control Optimization

<https://gcc.gnu.org/onlinedocs/gcc/Optimize-Options.html>

 $-\Omega$ 

 $O1$ 

With -O, the compiler tries to reduce code size and execution time, without performing any optimizations that take a great deal of compilation time.

-O turns on the following optimization flags:

-fauto-inc-dec

...

-fbranch-count-reg

**-fomit-frame-pointer** 

-freorder-blocks

### Saving and restoring registers

#### Saving register state across invocations

- Processor doesn't save registers
	- General purpose, segment, flags
- Again, a calling convention is needed
	- Agreement on what gets saved by the callee and the caller

#### Saving register state across invocations

- Registers EAX, ECX, and EDX are caller-saved
	- The function is free to use them
- ... the rest are callee-saved
	- If the function uses them it has to restore them to the original values
- In general there multiple calling conventions
	- We described **cdecl**
	- Make sure you know what you're doing
	- https://en.wikipedia.org/wiki/X86 calling conventio [ns#List\\_of\\_x86\\_calling\\_conventions](https://en.wikipedia.org/wiki/X86_calling_conventions#List_of_x86_calling_conventions)
	- It's easy as long as you know how to read the table

## Questions?

#### References

- https://en.wikibooks.org/wiki/X86 Disassembly/ Functions\_and\_Stack\_Frames
- https://en.wikipedia.org/wiki/Calling convention
- https://en.wikipedia.org/wiki/X86 calling conve ntions
- http://stackoverflow.com/questions/14666665/tr ying-to-understand-gcc-option-fomit-framepointer